# **T A R I F W E C H S E L**

**Sie möchten einen Tarifwechsel vornehmen?** Dann können Sie Ihren Auftrag in fast allen Fällen **direkt online (über Ihr Kundenmenü)** erteilen. Loggen Sie sich gleich ein unter: **[http://admin](http://admin.df.eu/).df.eu** 

## **Bitte nutzen Sie dieses Formular nur, wenn Sie durch unseren Kundenservice dazu aufgefordert werden (z.B. bei einem Umzug zwischen den ManagedServer-Tarifen)!**

In fast allen Fällen können Sie Ihren Tarifwechsel online durchführen. Rufen Sie dazu Ihr Kundenmenü auf und loggen Sie sich dort ein. Klicken Sie nun in der Linkleiste (links im Kundenmenü) auf "Tarifwechsel". Sie können nun einen neuen Tarif wählen, ggf. den Umzugstermin festlegen und neue/wegfallende Leistungen bestätigen. Nur in wenigen Sonderfällen ist es erforderlich, einen schriftlichen Tarifwechsel vorzunehmen.

**Falls Sie dieses Formular nutzen möchten, wenden Sie sich bitte vorab per Email oder Fax an unseren Kundenservice, um mögliche Unklarheiten zu beseitigen und zu erfahren, wie Sie das folgende Formular richtig ausfüllen können.** 

## **WAS IST BEI EINEM SCHRIFTLICHEN TARIFWECHSEL ZU BEACHTEN?**

- Die Bearbeitungsdauer für den schriftlichen Tarifwechsel beträgt ca. 3 Arbeitstage.
- Ein Downgrade (d.h. ein Wechsel in einen Tarif mit niedrigerem Monatspreis) ist zum Ende der aktuellen, vertraglichen Tariflaufzeit möglich, da eine Verrechnung/Rückerstattung bei einer vorzeitigen Tarifumstellung nicht möglich und somit nicht sinnvoll wäre. **Bei einem Upgrade werden bereits bezahlte Beträge hingegen anteilig verrechnet.**
- Bitte beachten Sie die jeweiligen **Domain- und sonstigen Limits** des Zieltarifs und stellen Sie sicher. Anderenfalls können wir Ihren Auftrag u.U. nicht ausführen (Beispiel: Sie hosten mehr Domains, als im neuen gewünschten Tarif möglich sind).
- Die Annahme Ihres Angebotes zur Vertragsänderung behalten wir uns vor; insbesondere z.B. bei bestehenden offenen Posten.
- Es gelten ausschließlich unsere **Tarifleistungsbeschreibung, Preisliste und AGB** in ihrer jeweils aktuellen Form.

#### **RESSOURCEN-KONTROLLE: BITTE PRÜFEN SIE DIE LEISTUNGEN DES ZIELTARIFS!**

Bitte stellen Sie sicher, dass Sie nicht mehr Leistungen (Webspace, zugewiesener Mailspace, etc.) belegen, als im Zieltarif enthalten sind. Andernfalls wären wir gezwungen, die zu viel belegten Ressourcen in Form von kostenpflichtigen Addons gem. Preisliste hinzuzubuchen.

## **WELCHE KOSTEN FALLEN AN?**

Sie bezahlen nur die Kosten gem. der Tarif-Leistungsbeschreibung (Einrichtungsgebühr, Monatspreis, etc.). **Sofern Sie zwischen der Tarife DomainManager, MyMail, MyHome und ManagedHosting ein Upgrade durchführen, schenken wir Ihnen als kleines Dankeschön sogar die regulär anfallende Einrichtungsgebühr.**

### **ICH HABE NOCH EINE FRAGE…**

Unser Kundenservice steht Ihnen gerne zur Verfügung. Informationen und Kontaktmöglichkeiten finden Sie im Internet auf unserer Homepag[e www.df.eu.](http://www.df.eu/)

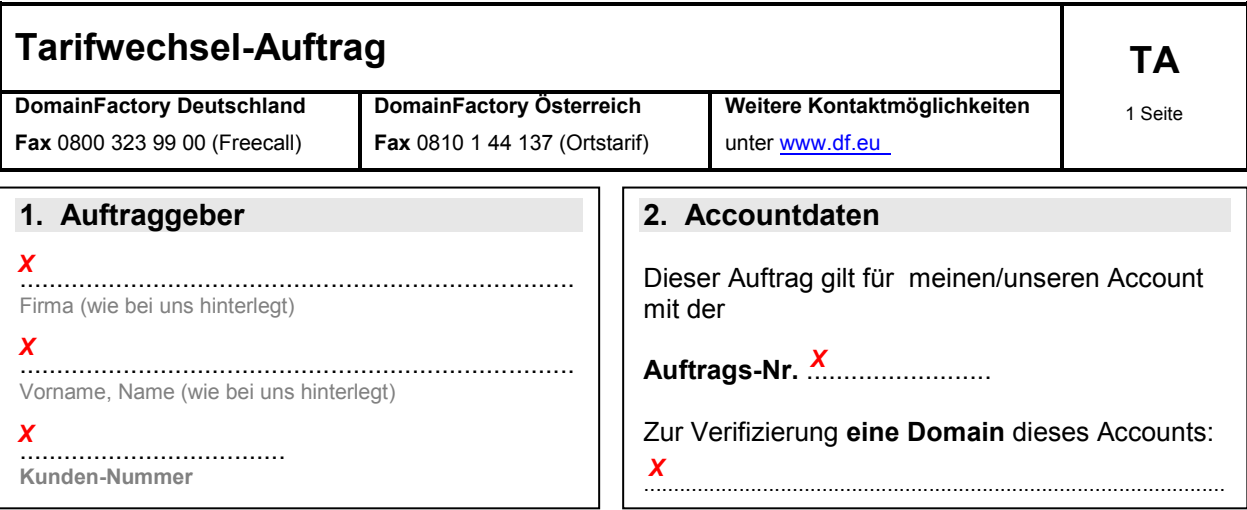

Bei Firmen: "Ich versichere ausdrücklich, als jeweiliger rechtlicher Vertreter der o.g. Firma zu handeln und bin (z.B. als Geschäftsführer, Bevollmächtigter) dazu berechtigt, diesen Auftrag zu erteilen."

# **3. Tarifwechsel-Auftrag**

Hiermit beauftrage(n) ich/wir Sie mit der Durchführung eines Tarifwechsels für meinen/unseren unter 2. ("Accountdaten") genannten Account. Der Tarifwechsel betrifft den ganzen Account und nicht die ausschließlich zu Verifizierungswecken angegebene Domain.

**Bisheriger Tarif:** ............................................................. *X*

**Neuer Tarif**: ............................................................. gem. Leistungsbeschreibung/Preisliste  *X*

**[...]** – Bitte beachten Sie die beigefügte detaillierte Aufstellung unter Angabe der einzelnen Domainnamen und gewünschten Zieltarife.

Bitte führen Sie den Tarifwechsel unter *Einhaltung der vereinbarten Kündigungsfrist und Mindestlaufzeit\** zum nächstmöglichen Zeitpunkt durch. Sofern ich/wir zum Tarifwechselzeitpunkt mehr Ressourcen belegen, als im neuen Tarif enthalten (z.B. Webspace), beauftrage(n) ich/wir Sie hiermit bereits mit der automatischen Hinzubuchung der notwendigen "Addons" gem. Preisliste.

*\*) Bei Upgrades (= neuer Tarifmonatspreis ist höher als bisheriger Tarifmonatspreis): Bitte führen Sie den Tarifwechsel schnellstmöglich unter Verzicht auf die bisherige Mindestlaufzeit und ggf. unter anteiliger Verrechnung des bereits im Voraus bezahlten Tarifpreises durch.*

## **4. Allgemeine Geschäftsbedingungen**

Ausschließlich maßgeblich für diesen Auftrag sind Ihre "Allgemeinen Geschäftsbedingungen" in der aktuellen Fassung. Diese habe(n) ich/wir zur Kenntnis genommen und erkenne(n) sie hiermit ausdrücklich an.

Für den "**Auftraggeber**" (1.) zeichnet hiermit rechtsverbindlich und als Zeichnungsberechtigte(r):

Herr/Frau ........................................................ *X* 

Ort, Datum: ..................................................... *X* 

....................................................................... *X*  Unterschrift

Eingangsstempel/Bearbeitungsvermerke